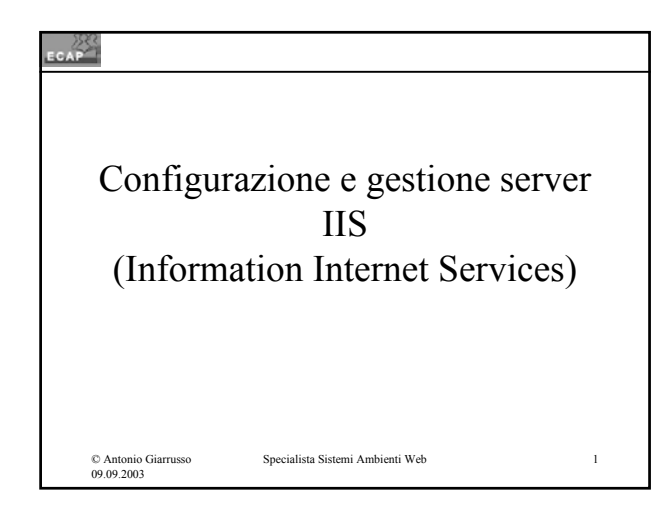

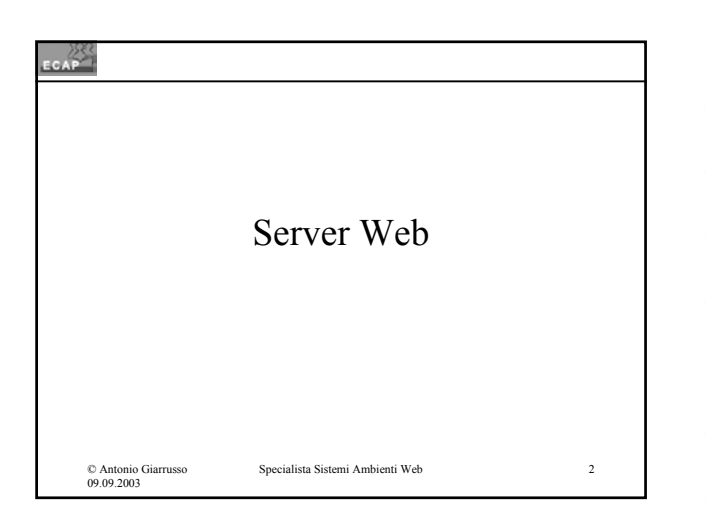

## CAP Il browser Web ed il protocollo **HTTP** • Il protocollo HTTP specifica come i dati sono trasferiti (HTTP nulla dice sul tipo dei dati o su come essi sono elaborati); • Il web browser sulla macchina client ha il compito di elaborare i dati ricevuti.Specialista Sistemi Ambienti Web 3 © Antonio Giarrusso 09.09.2003

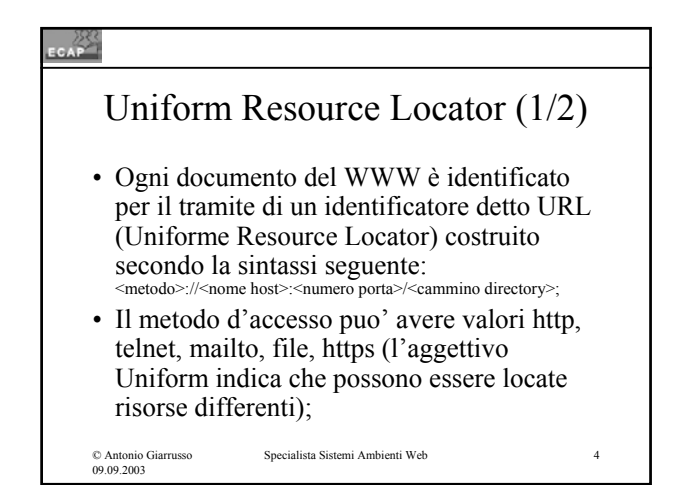

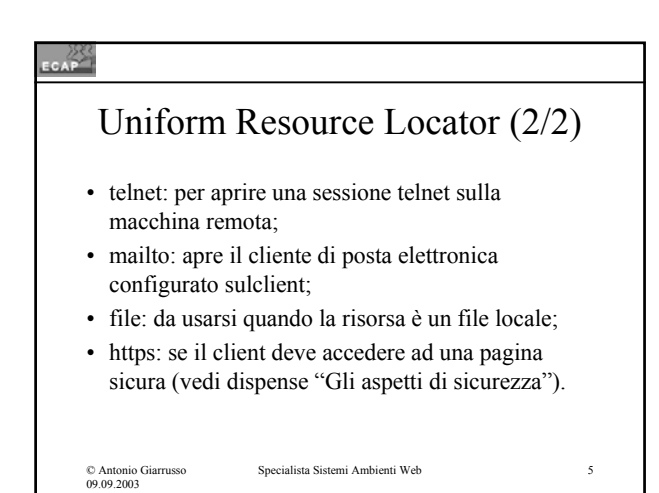

### Cosa fa un browser web (1/2)

- Elaborazione dell'input dell'utente;
- Gestione dei protocolli applicativi (http, ftp, telnet...);
- Interpretazione del codice HTML caricato:
	- Rappresentazione del testo, opportunamente formattato;
	- Riconoscimento all'interno del codice HTML delle "etichette" (tags) dei links alle altre pagine per rappresentarli in modo differenziato;

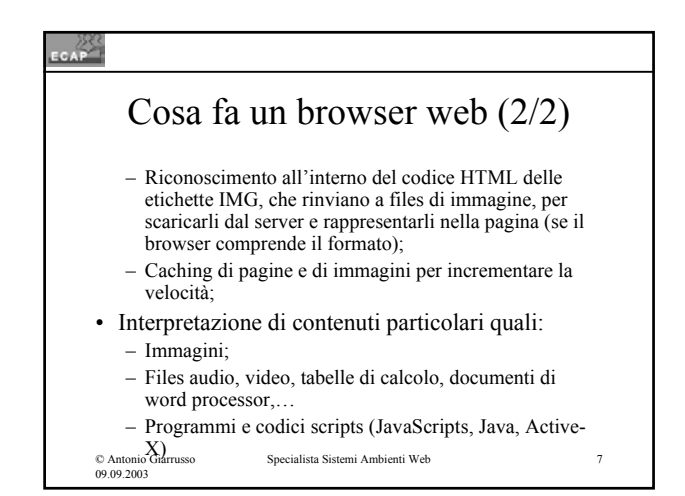

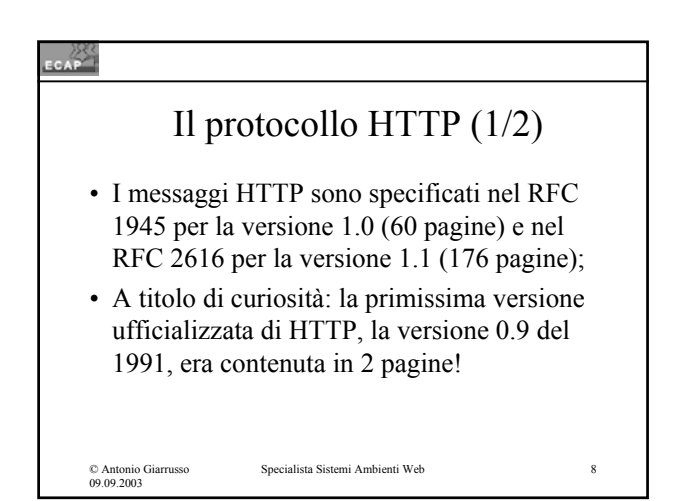

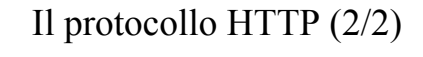

- La grossa novità offerta dalla versione HTTP 1.1 rispetto alle precedenti è la possibilità (anzi l'obbligo) per il cliente di specificare il nome sito. In tal modo siti multipli possono essere ospitati sul medesimo indirizzo IP;
- I messaggi HTTP sono di due tipi: – Messaggi di richiesta e messaggi di risposta.

© Antonio Giarrusso 09.09.2003 Specialista Sistemi Ambienti Web 9

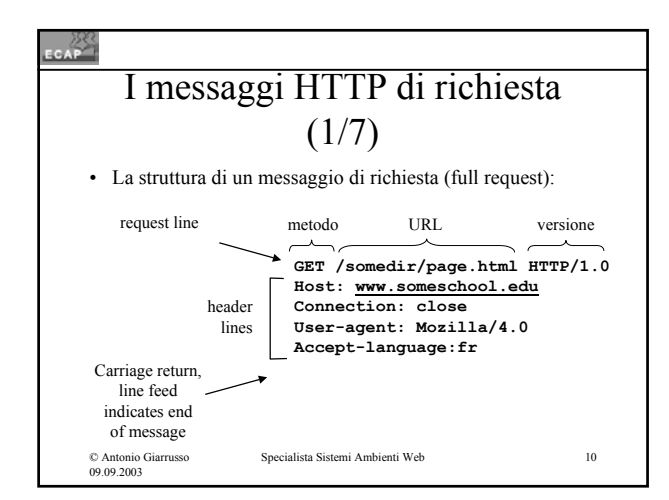

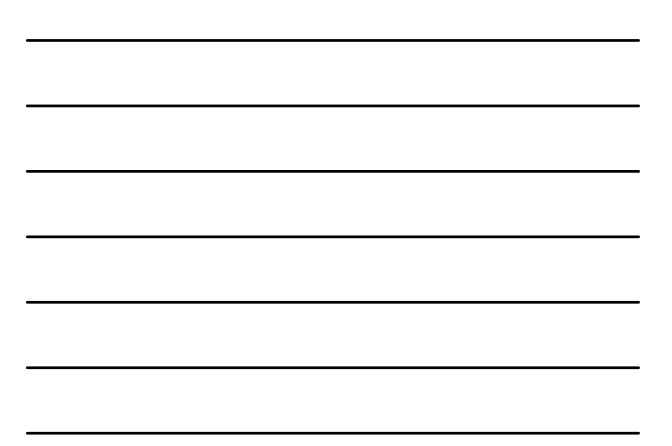

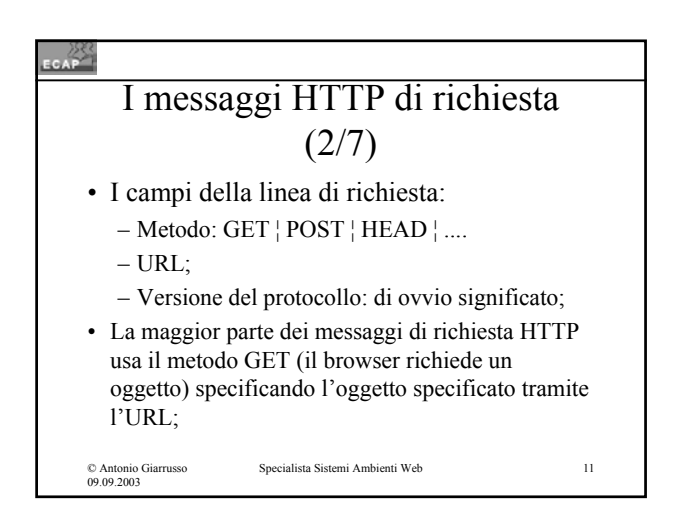

### I messaggi HTTP di richiesta (3/7)

- Alla linea di richiesta segue un blocco di intestazione fatto di linee (linee di intestazione) costruite da "tag", doppio punto, valore del tag in analogie alle intestazioni usate nei messaggi di posta elettronica e per il MIME.
- Le linee del blocco intestazione servono al client per fornire informazioni su se stesso, sulla richiesta inoltrata ed eventualmente sul blocco dati richiesto se il metodo è associato alla trasmissione di un blocco dati.

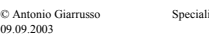

 $\frac{283}{256}$ 

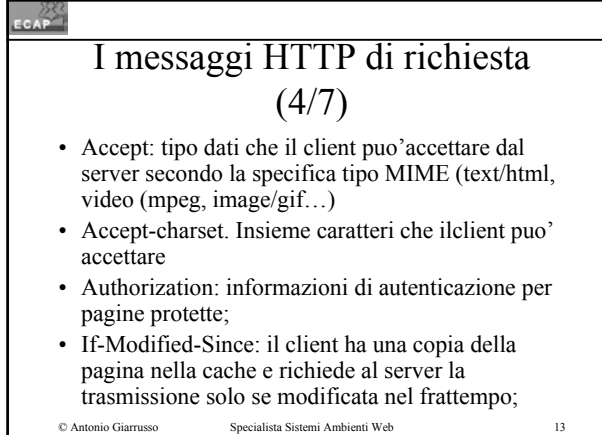

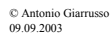

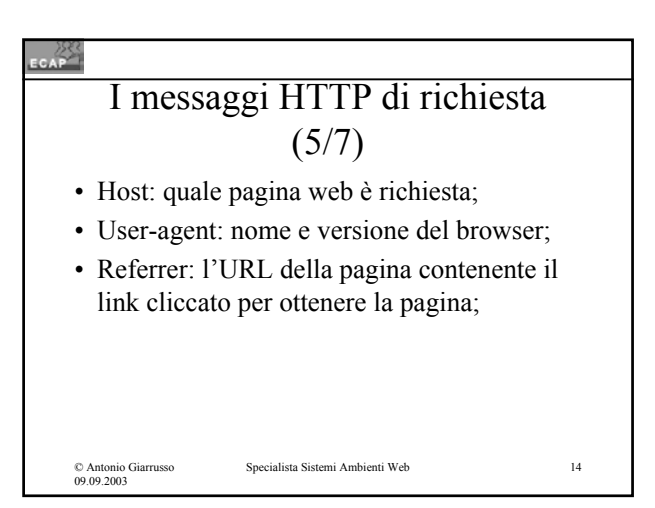

### CAP<sup>25</sup> I messaggi HTTP di richiesta  $(6/7)$

- I campi dell'header devono essere terminati da una riga bianca che serve al server per identificare la fine del blocco intestazioni;
- Dopo la linea bianca puo' essere presente il blocco dati che il client trasmette al server se richiesto dal metodo (p.es. POST o PUT).

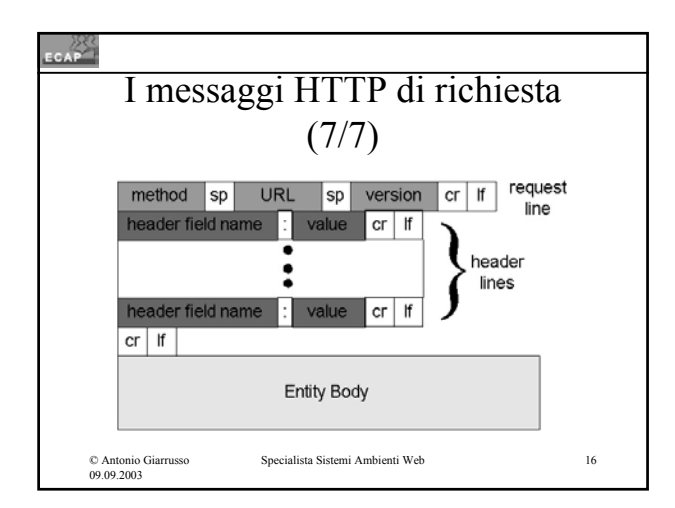

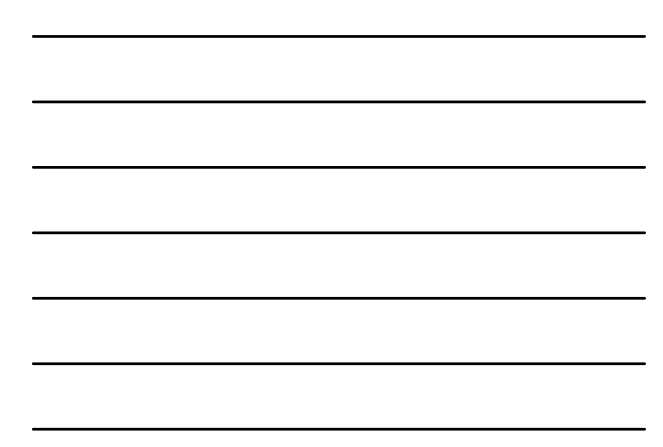

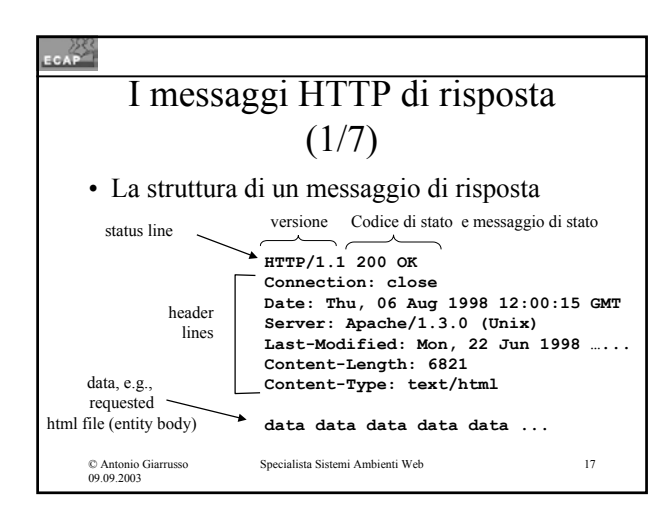

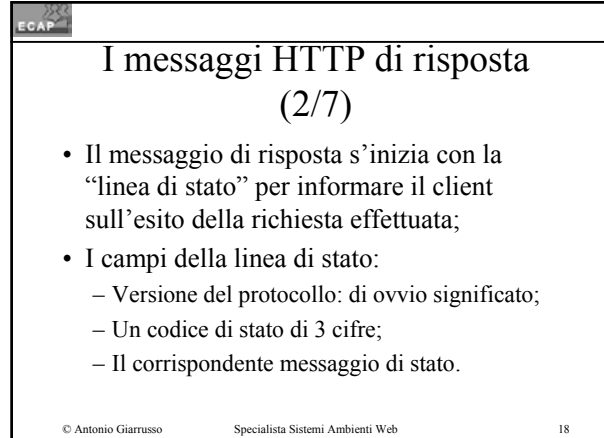

© Antonio Giarrusso 09.09.2003

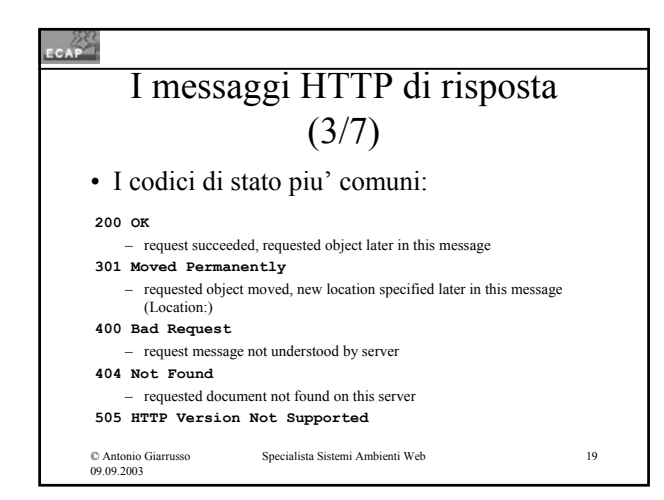

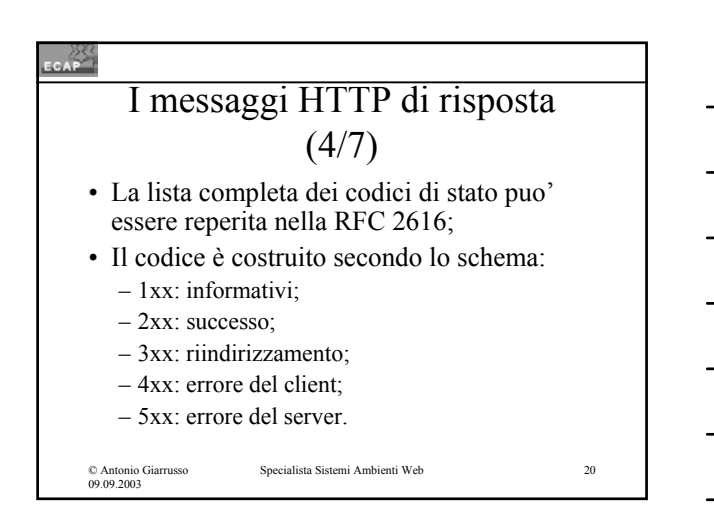

## I messaggi HTTP di risposta  $(5/7)$

- Alla "linea di stato" il blocco intestazione fatto da linee (linee d'intestazione) costruite da "tag", doppio punto, valore del tag in analogia alle intestazioni usate nei messaggi di posta elettronica e per il MIME;
- Gli headers servono al server per fornire informazioni su se stesso e sui dati trasmessi al client.

**CAP** 

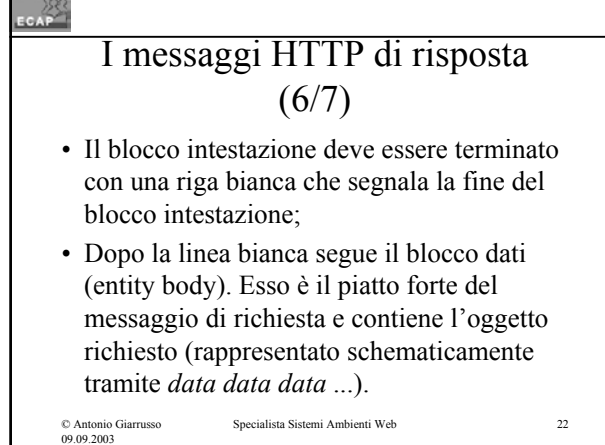

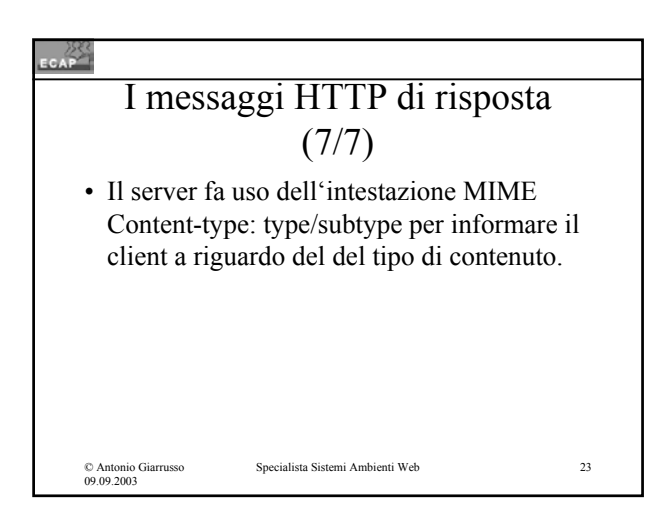

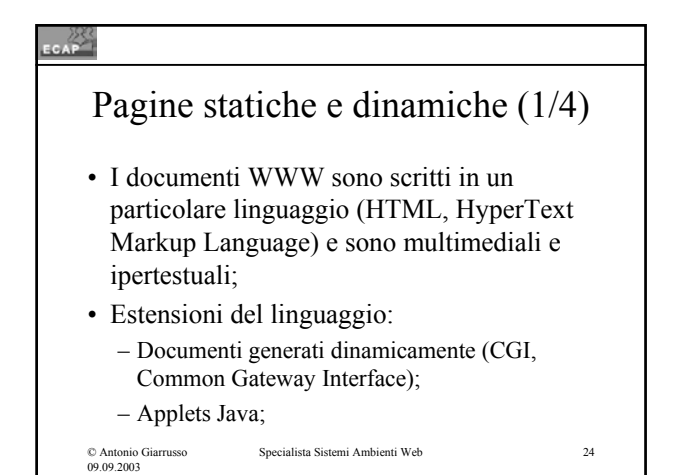

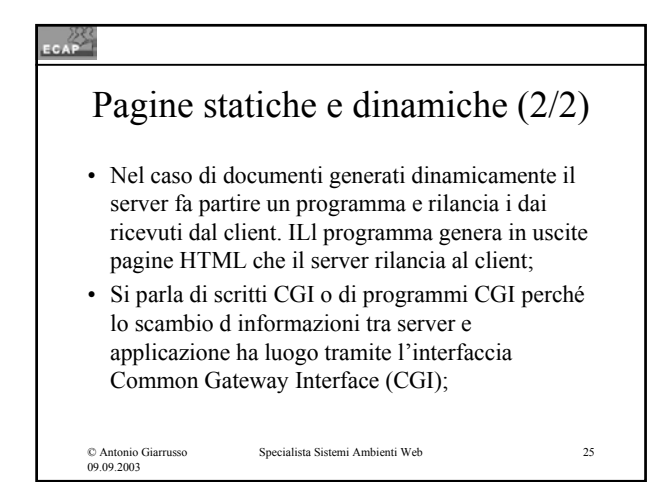

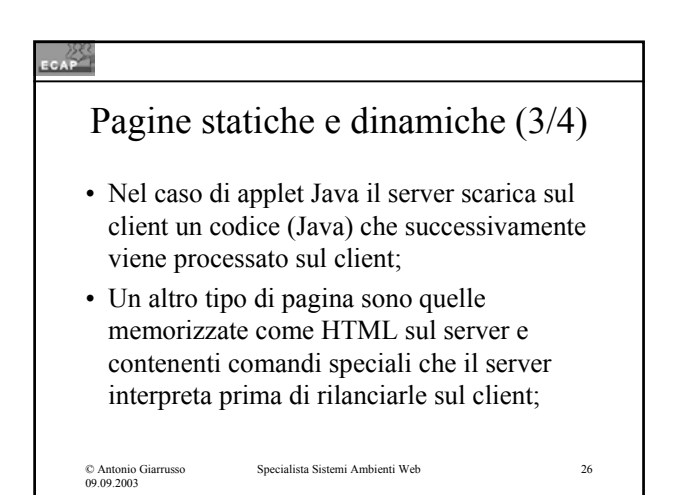

### CAP<sup>25</sup>

## Pagine statiche e dinamiche (4/4) • Esempi sono Server-side includes, Active

- Server Pages (ASP) di Microsoft e PHP.
- Si possono in tale maniera realizzare sia funzionalità semplici (ad es. inserire nella pagina una data di ultimo aggiornamento in modo automatico) quanto applicazioni complesse come interrogazioni e aggiornamenti di banche dati.

© Antonio Giarrusso 09.09.2003

Specialista Sistemi Ambienti Web 27

9

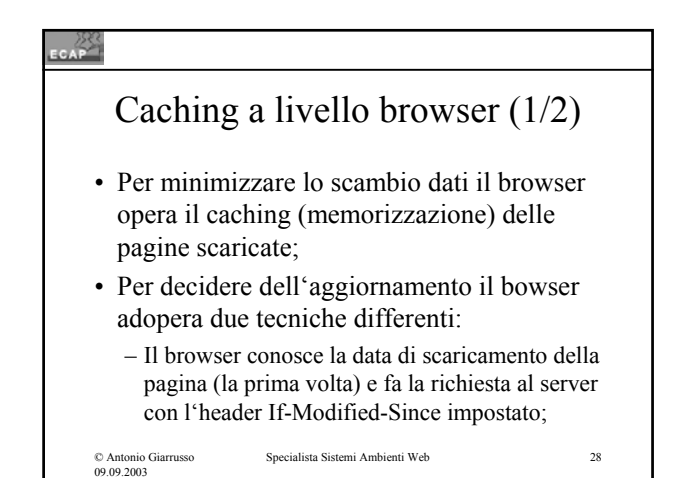

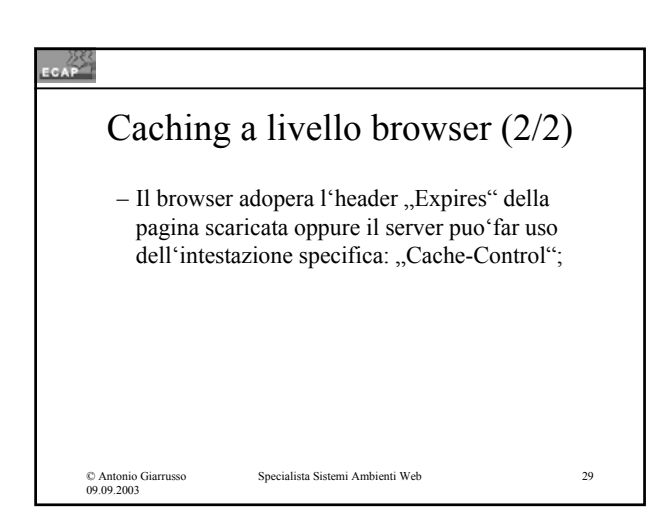

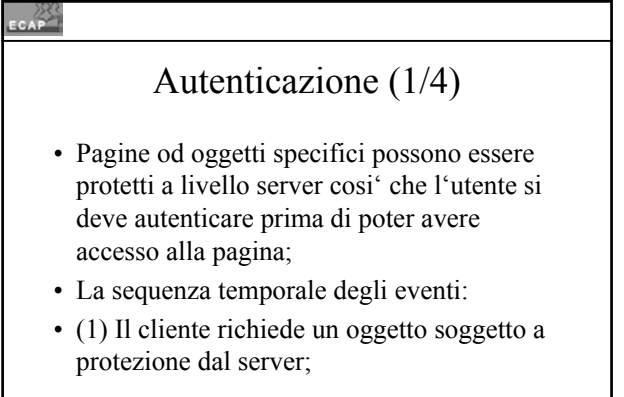

© Antonio Giarrusso 09.09.2003

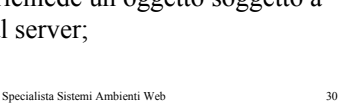

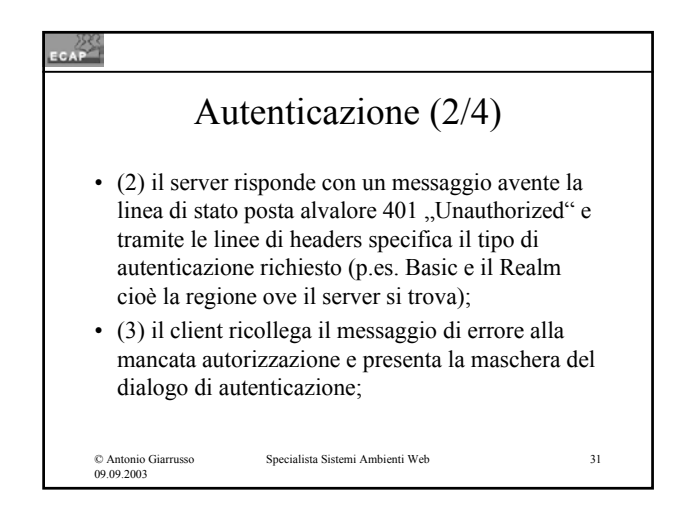

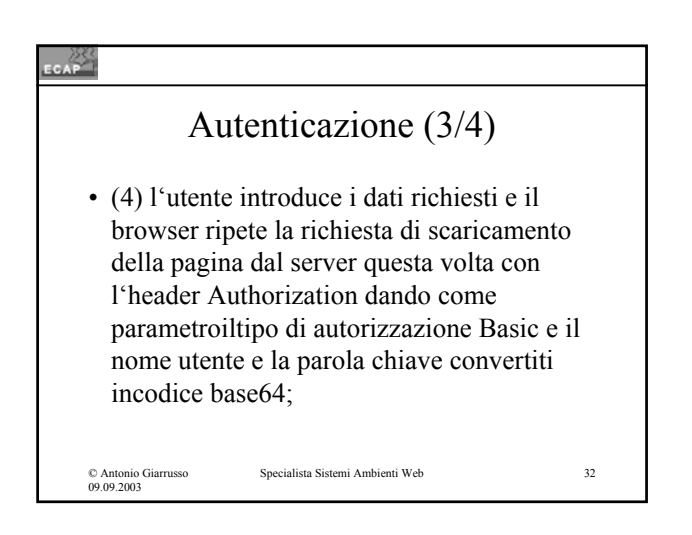

## Autenticazione (4/4)

• (4) Se l'autenticazione ha luogo il server scarica la pagina, altrimenti ripete il messaggio 401 e la sequenza si ripete; dopo un numero predefinitodi tentativi (di solito 3) il browser "rinuncia" e rappresenta la pagina "Authorization required".

© Antonio Giarrusso 09.09.2003

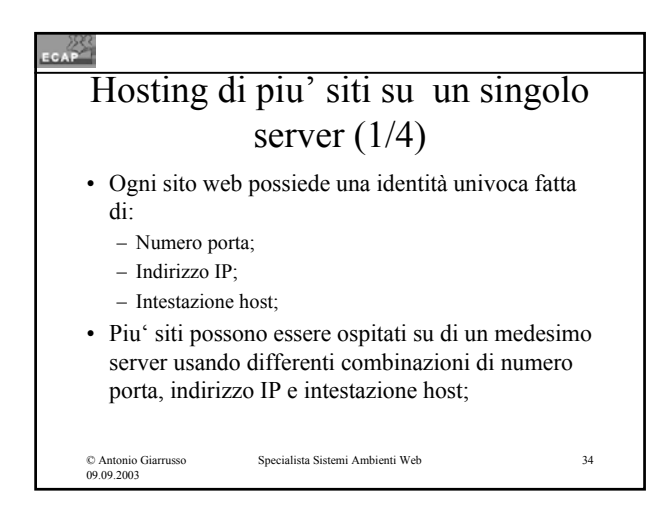

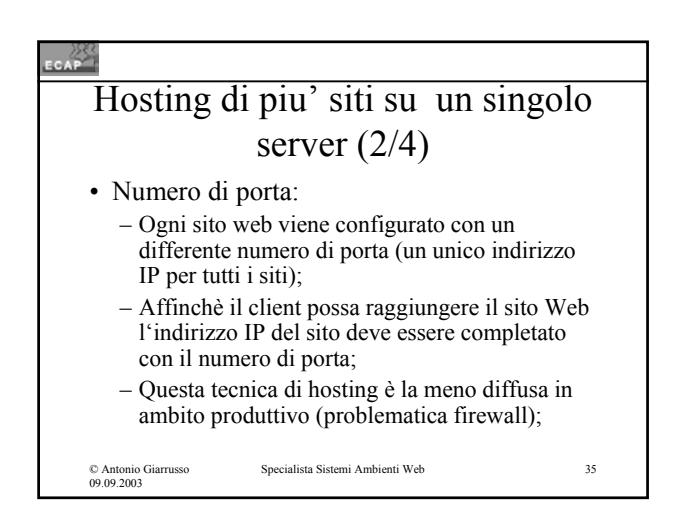

## $\epsilon$ Hosting di piu' siti su un singolo server (3/4)

• Indirizzi IP multipli:

- Ogni sito web viene configurato con un differente indirizzo IP;
- In questo caso molteplici indirizzi IP vanno legati alla medesima scheda di rete (o molteplici schede di rete vanno inserite nel server);
- il client raggiunge il sito Web per il tramite dell'indirizzo IP ad esso corrispondente;

© Antonio Giarrusso 09.09.2003

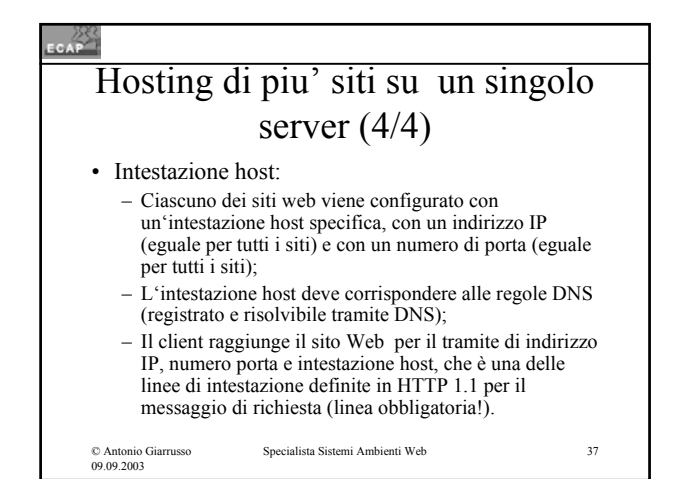

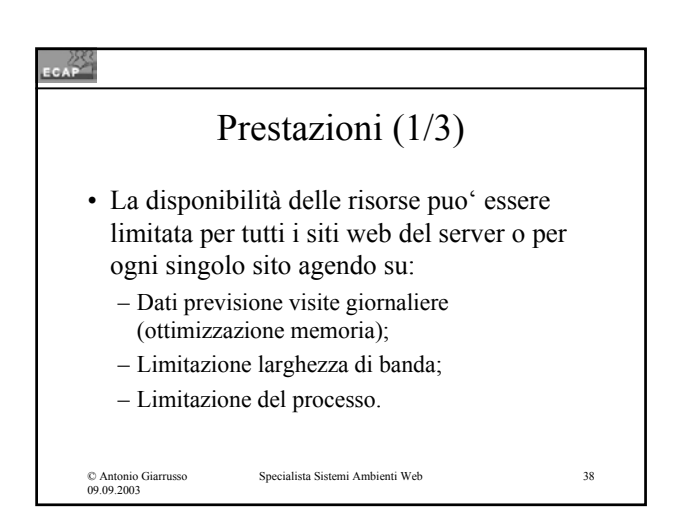

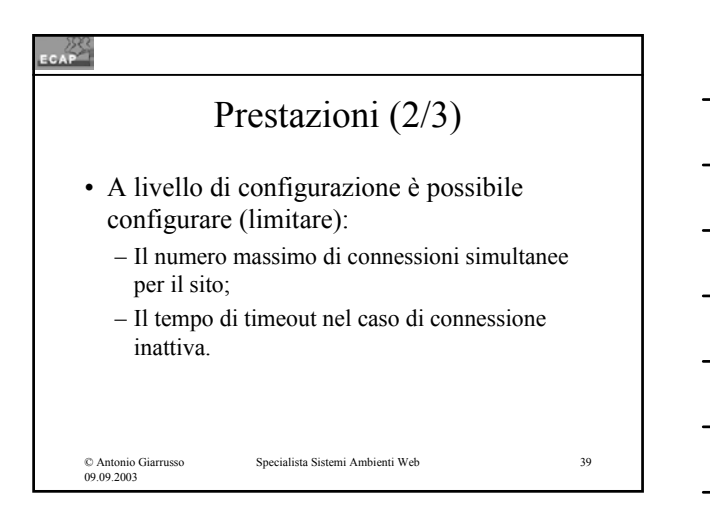

# $\sim$ Prestazioni (3/3) • Keep-alive HTTP migliora la prestazione del server IIS mantenendo la connessione con il browser aperta anche dopo iltrasferimento di un oggetto. Specialista Sistemi Ambienti Web 40 © Antonio Giarrusso 09.09.2003

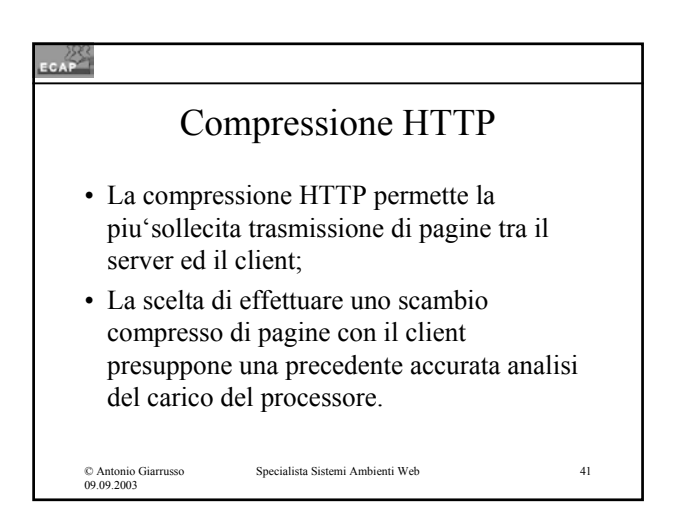

# **ECAP** Registrazione degli accessi (1/2)

- Le opzioni seguenti sono disponibili:
	- Formato file di registrazione comune NCSA (National Center Supercomputing Applications): fomato ASCII fisso;
	- Formato file di registrazione Microsoft IIS: formato ASCII fisso con visibilità piu' ampia rispetto a NCSA;

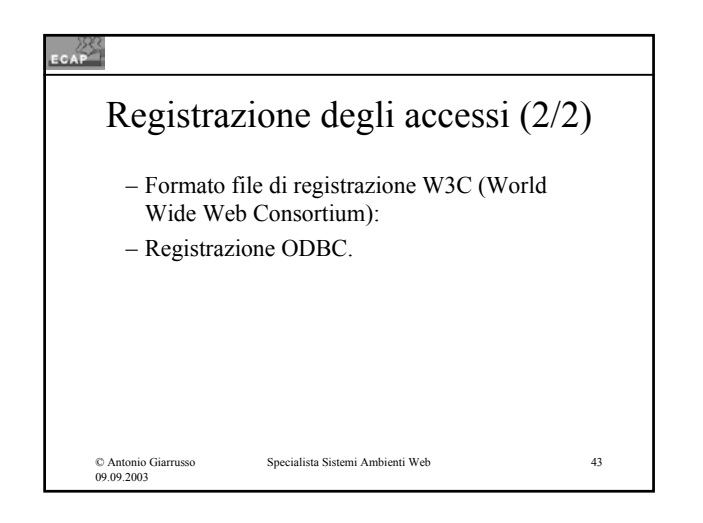

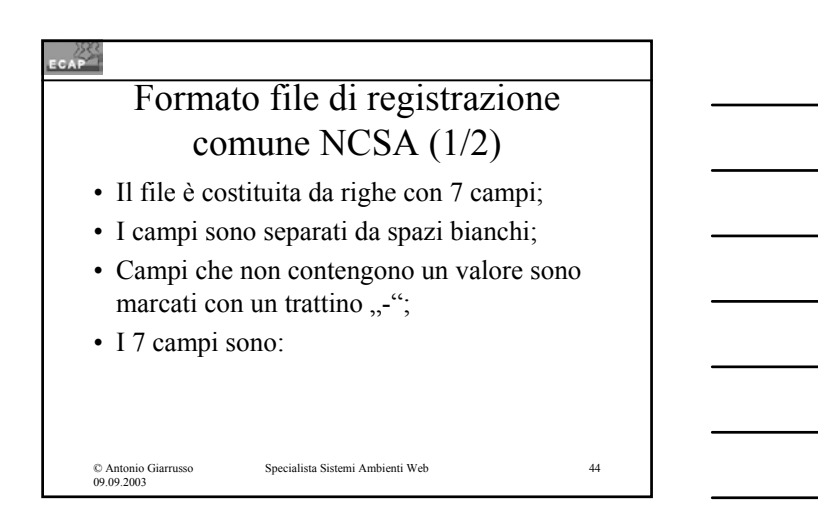

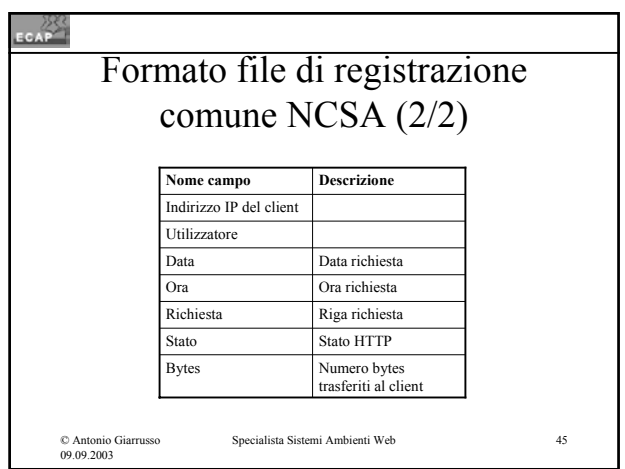

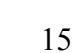

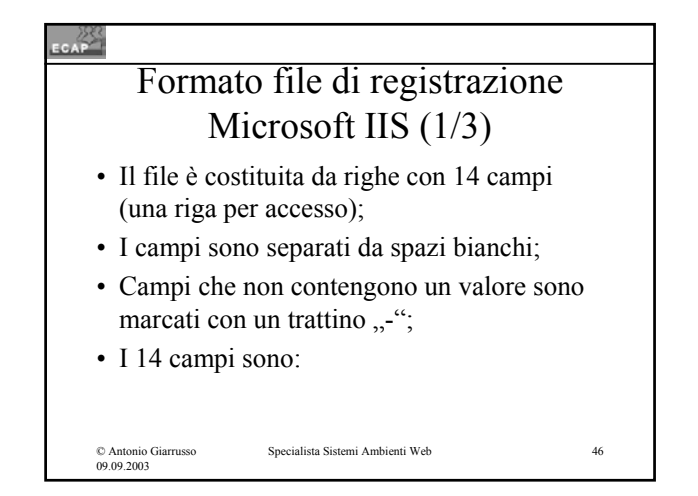

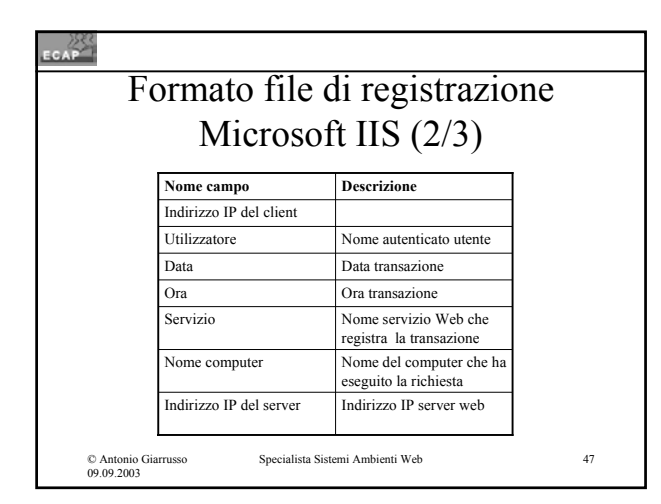

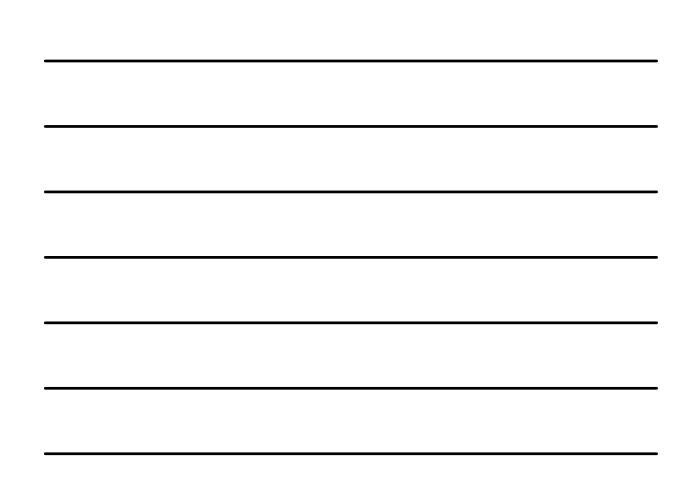

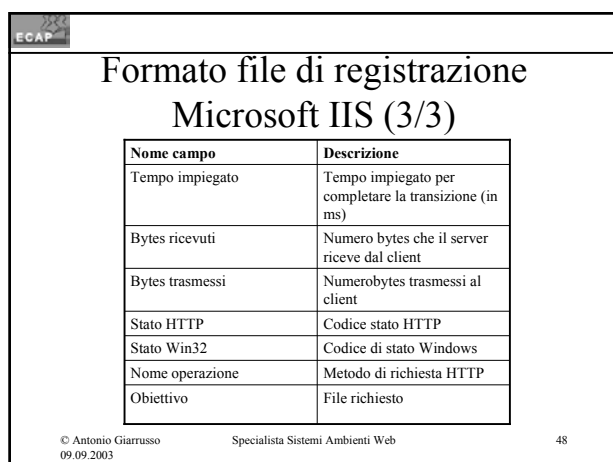

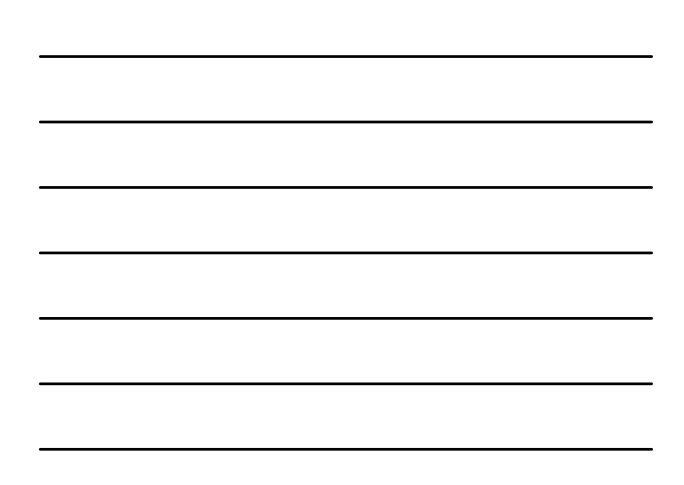

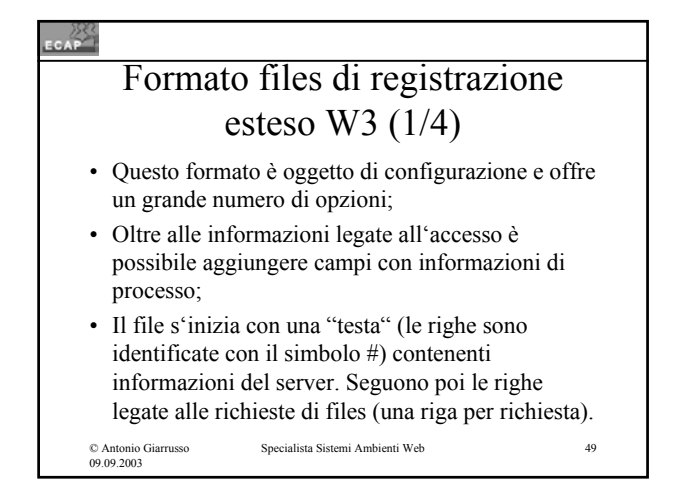

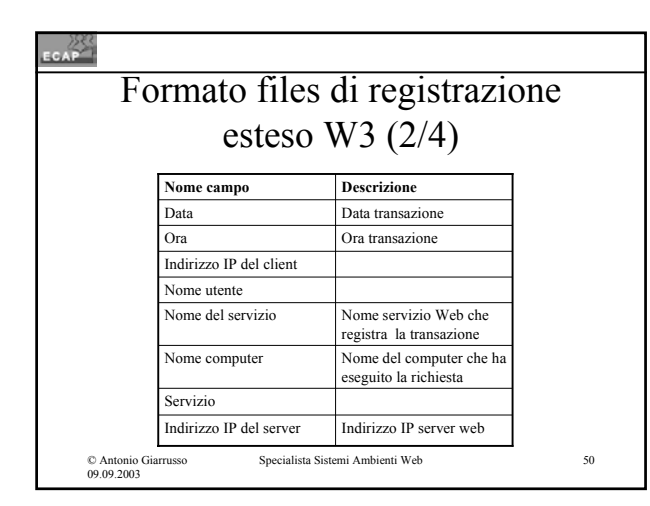

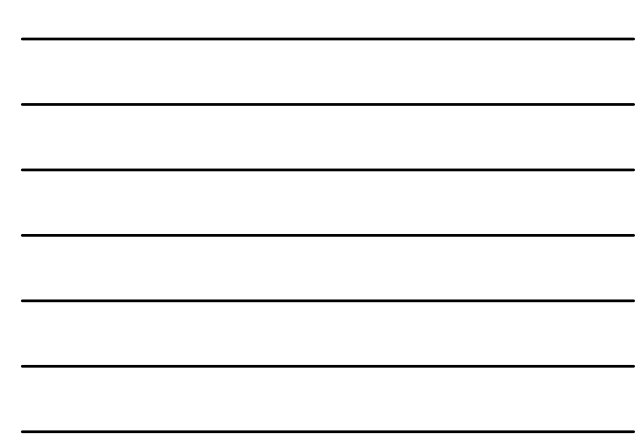

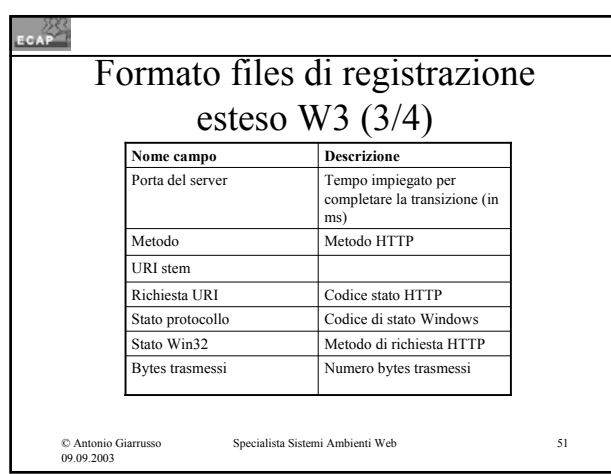

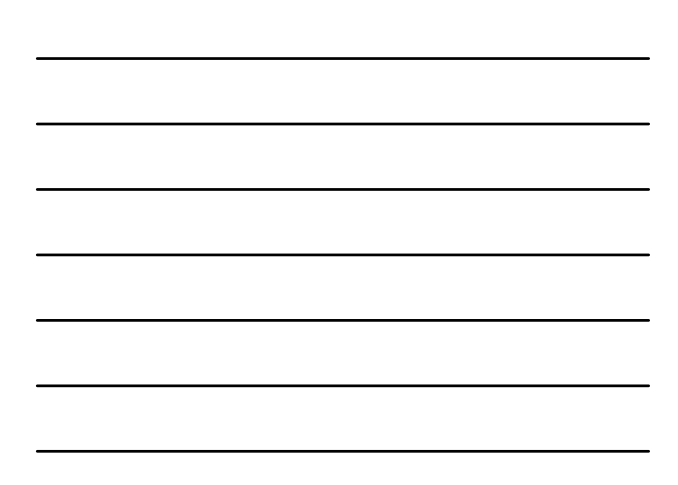

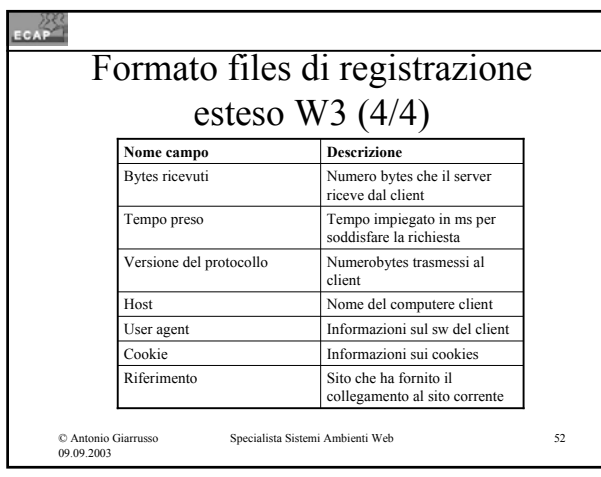

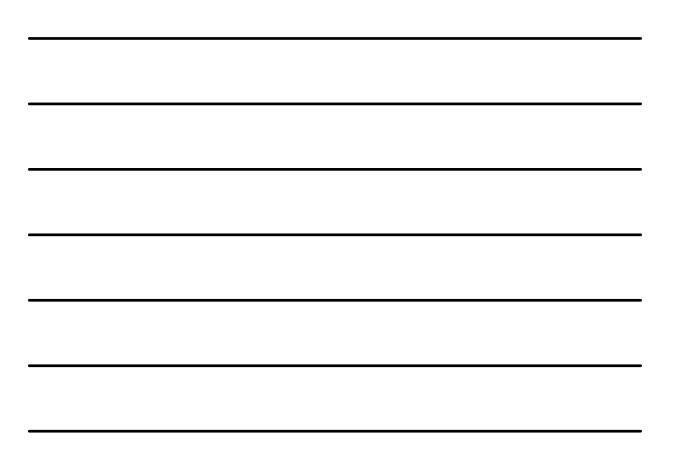

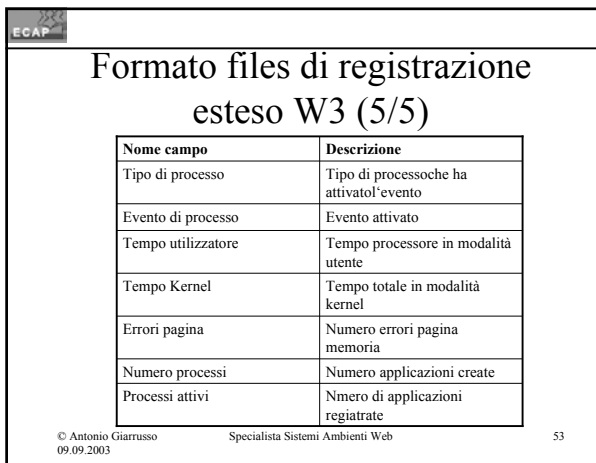

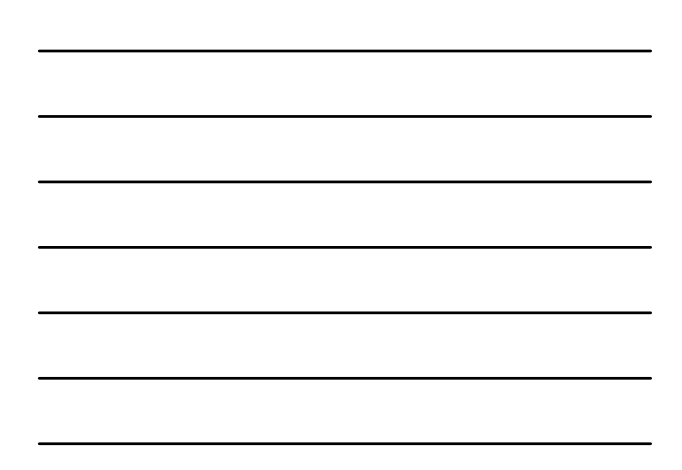

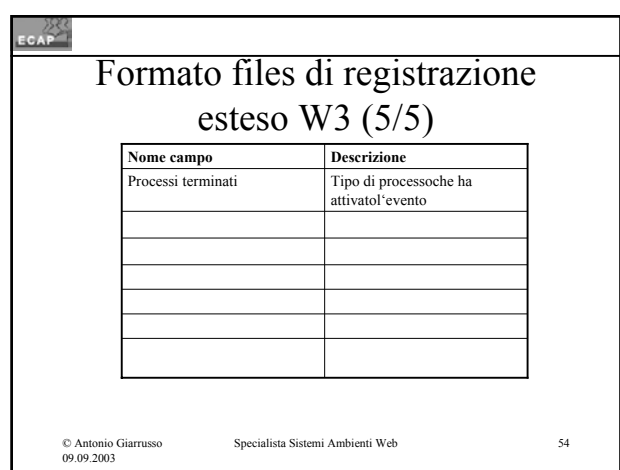

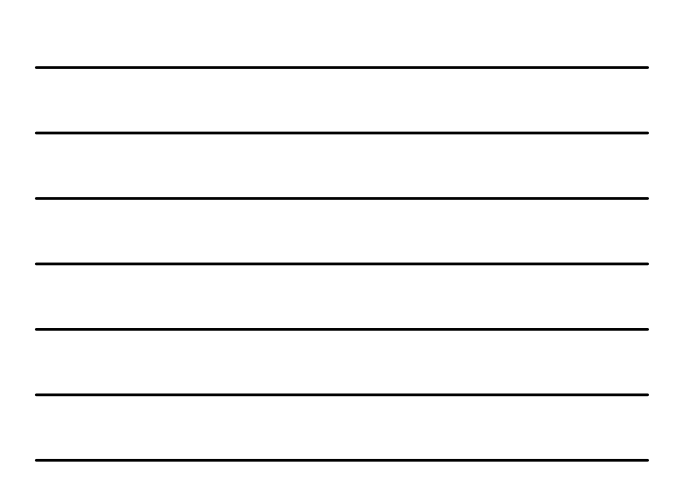

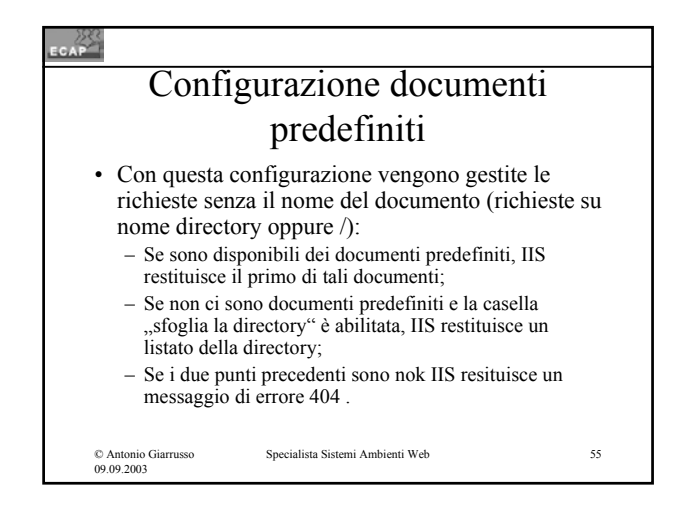

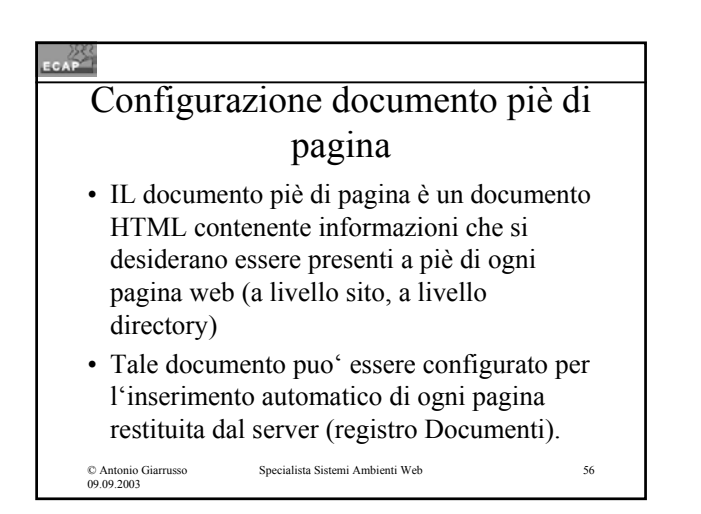

### $rac{288}{255}$

© Antonio Giarrusso 09.09.2003

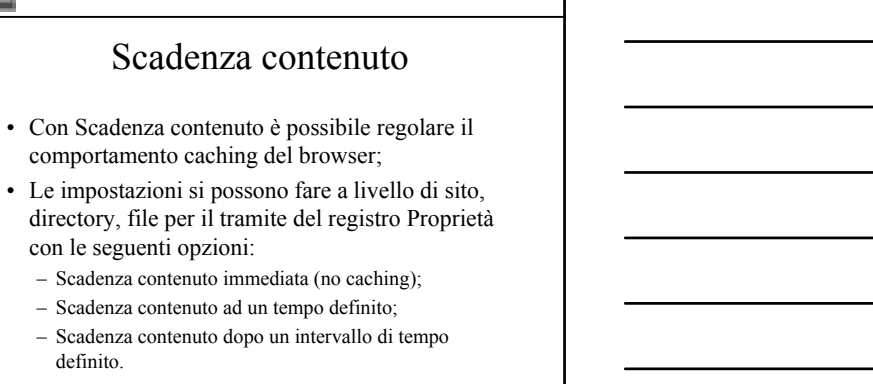

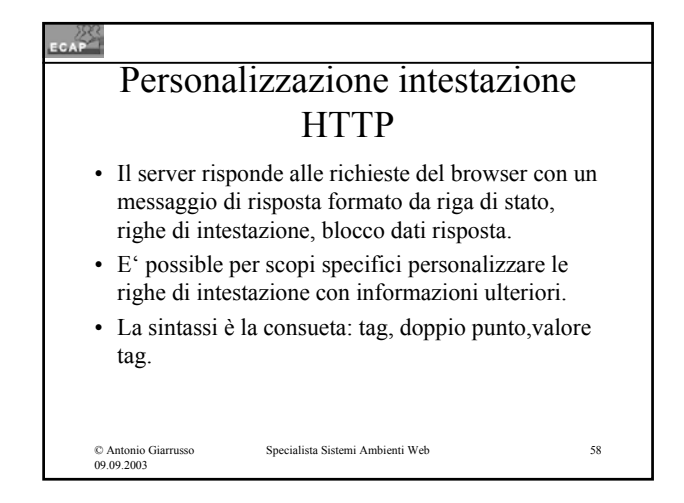

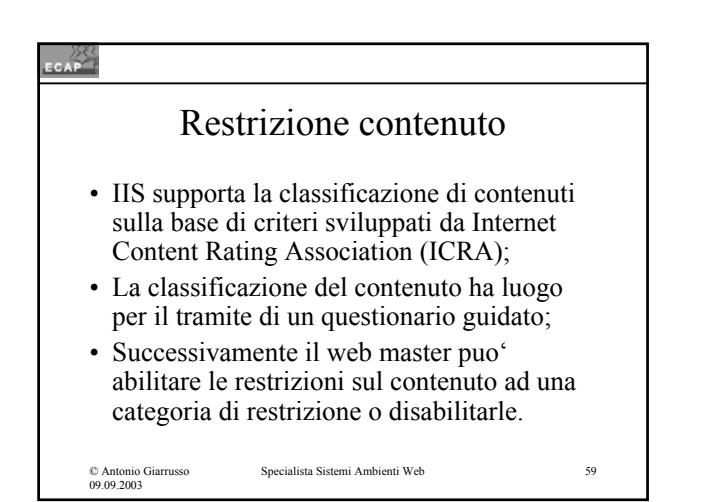

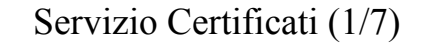

- IIS supporta lo standard SSL 3.0 che permette lo scambio dati protetto tra i browser clients e i server web;
- Nell'ambito del protocollo SSL i certificati vengono adoperati per la autenticazione del server e del client e, indirettamente, per la trasmissione in forma cifrata della chiave di sessione ("avvolta nella chiave pubblica");

$$
\odot
$$
 Antonio Giarrusso  
00 00 2003

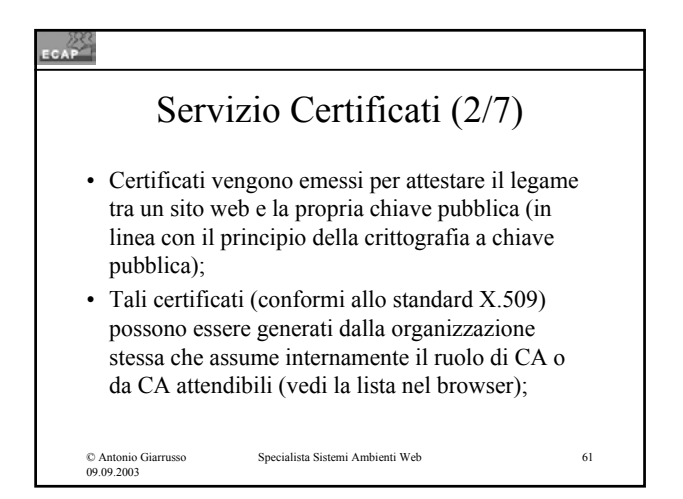

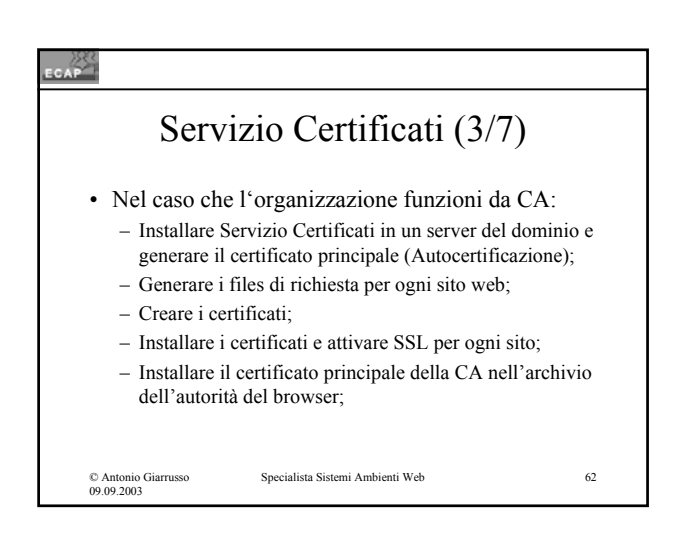

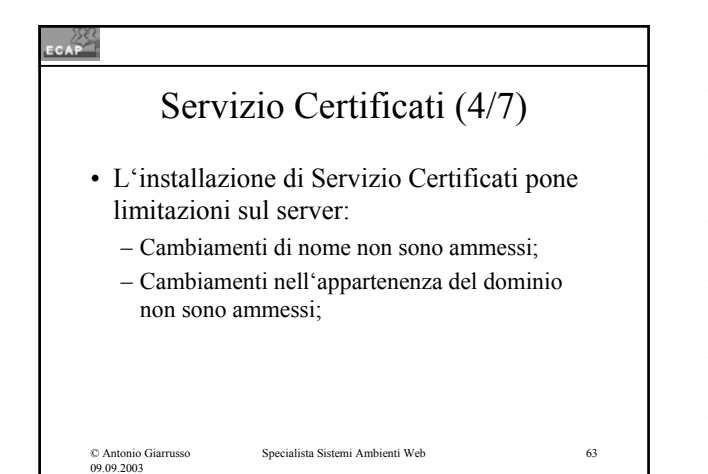

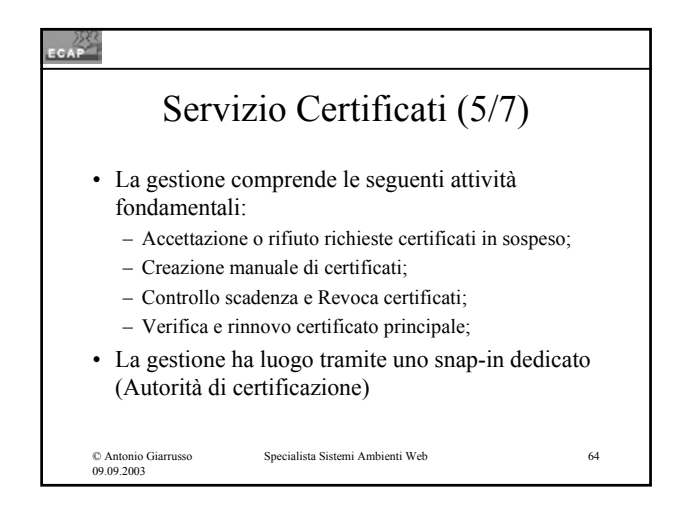

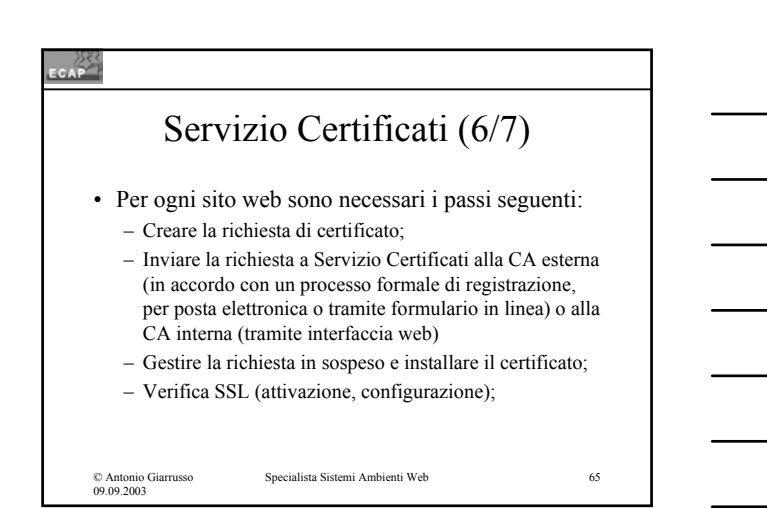

# **CAP** Servizio Certificati (7/7)

• L'utilizzo di SSL presuppone i passi seguenti:

– Configurazione porta SSL;

- Import del Certificato Principale del sito nel browser (Archivio di Aurorità);
- Verifica della correttezza del protocollo SSL scaricando pagine e chiamandone le proprietà;

© Antonio Giarrusso 09.09.2003

### © Antonio Giarrusso 09.09.2003 Specialista Sistemi Ambienti Web 67 Encrypting File System (EFS) (1/3) • All'interno di partizioni disco NTFS è possibile cifrare cartelle e files in modo che solo la persona che ha cifrato il documento possa successivamente decifrarlo e accedere ad esso come testo chiaro; • La cifratura ha luogo con metodo ibrido: il testo viene cifrato tramite un algoritmo a chiave simmetrica e la chiave adoperata per la cifratura (chiave di sessione) viene a sua volta cifrata con la chiave pubblica di chi ha chiesto la cifratura del documento;

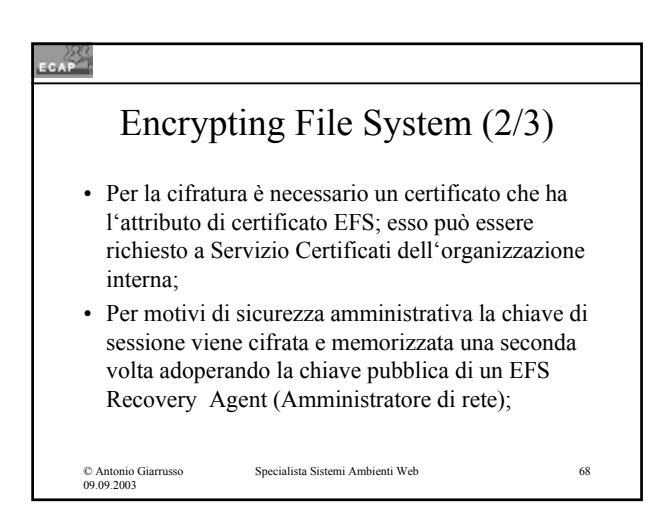

### CAP

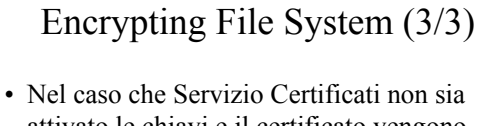

- attivato le chiavi e il certificato vengono generati automaticamente da EFS;
- Analogamente viene creato d'autorità il certificato per il Recovery Agent, che è l'amministratore locale oppure l'amministratore di dominio del primo controller di dominio configurato.